# Package 'IDSL.UFA'

September 9, 2022

Type Package Title United Formula Annotation (UFA) for HRMS Data Processing Version 1.5 Depends  $R$  ( $>= 4.0$ ) **Imports** IDSL.MXP  $(>= 1.4)$ , xml2, RNetCDF, base64enc, IDSL.IPA  $(>= 1.4)$ 2.1), stats, grid, readxl, parallel, doParallel, foreach, GA, ggplot2, gridExtra Author Sadjad Fakouri-Baygi [cre, aut] (<<https://orcid.org/0000-0002-6864-6911>>), Dinesh Barupal [aut] (<<https://orcid.org/0000-0002-9954-8628>>) Maintainer Sadjad Fakouri-Baygi <sadjad.fakouri-baygi@mssm.edu> Description A pipeline to annotate peaklists from the IDSL.IPA package with molecular formula using an isotopic profile matching approach. The IDSL.UFA pipeline is especially beneficial when MS/MS data is not available. The IDSL.UFA package has functions to process userdefined adduct formulas.

License MIT + file LICENSE

URL <https://ufa.idsl.me>, <https://github.com/idslme/idsl.ufa>

BugReports <https://github.com/idslme/idsl.ufa/issues>

Encoding UTF-8

LazyData true

Archs i386, x64

NeedsCompilation no

Repository CRAN

Date/Publication 2022-09-09 17:02:55 UTC

# R topics documented:

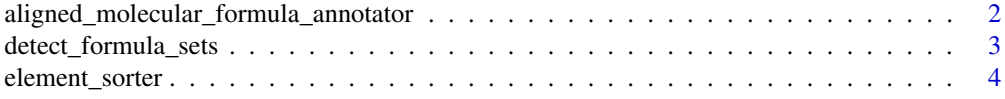

<span id="page-1-0"></span>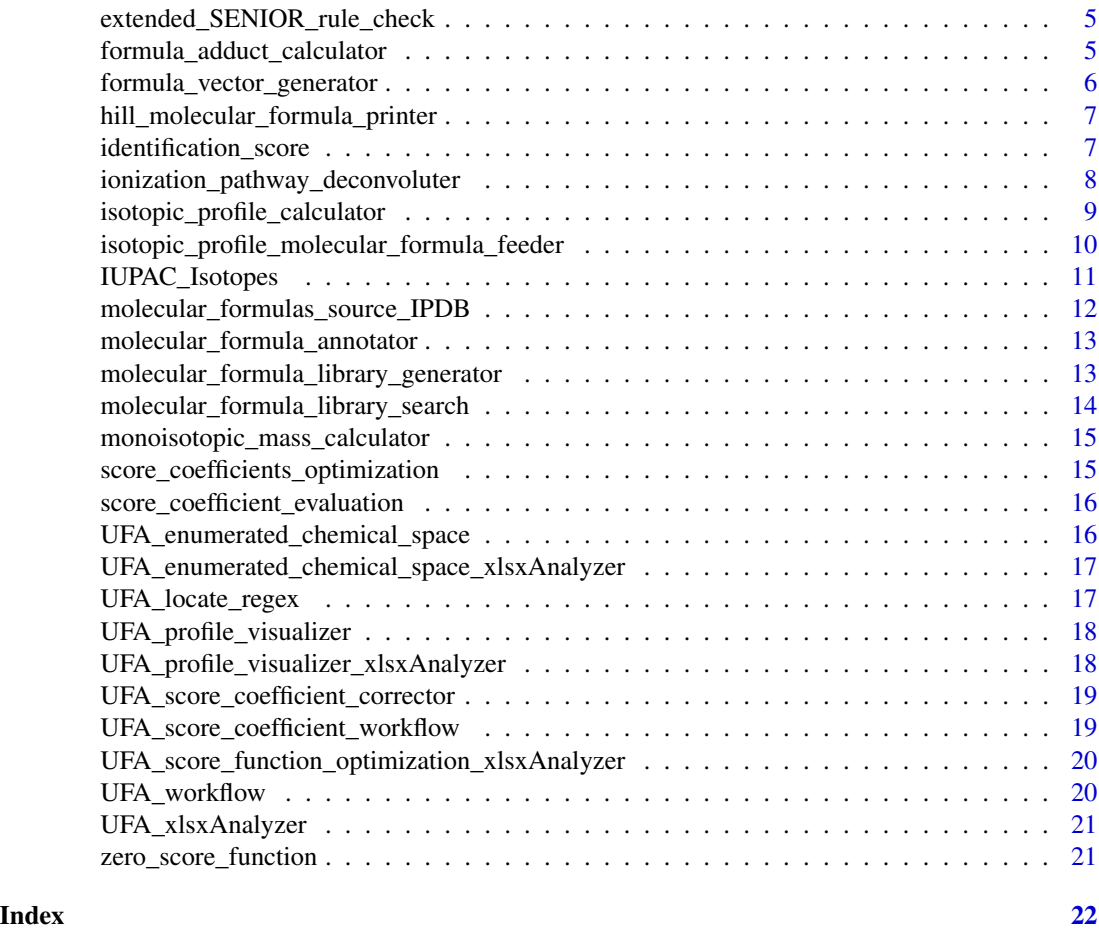

aligned\_molecular\_formula\_annotator *Aligned Molecular Formula Annotator*

# Description

This function detects frequent molecular formulas across multiple samples on the aligned peak table matrix.

# Usage

aligned\_molecular\_formula\_annotator(PARAM)

# Arguments

PARAM a parameter driven from the UFA\_xlsxAnalyzer module.

<span id="page-2-0"></span>detect\_formula\_sets *Organic Class Detection by Repeated Unit Patterns*

#### Description

This function sorts a vector of molecular formulas to aggregate organic compound classes with repeated/non-repeated substructure units. This function only works for molecular formulas with following elements: c("As", "Br", "Cl", "Na", "Se", "Si", "B", "C", "F", "H", "I", "K", "N", "O", "P", "S")

#### Usage

```
detect_formula_sets(molecular_formulas, ratio_delta_HBrClFI_C,
mixed.HBrClFI.allowed, min_molecular_formula_class, max_number_formula_class,
number_processing_threads = 1)
```
#### Arguments

molecular\_formulas

a vector of molecular formulas

ratio\_delta\_HBrClFI\_C

 $c(2, 1/2, 0)$ . 2 to detect structures with linear carbon chains such as PFAS, lipids, chlorinated paraffins, etc. 1/2 to detect structures with cyclic chains such as PAHs. 0 to detect molecular formulas with a fixed structures but changing H/Br/Cl/F/I atoms similar to PCBs, PBDEs, etc.

#### mixed.HBrClFI.allowed

mixed.HBrClFI.allowed = c(TRUE, FALSE). Select 'FALSE' to detect halogenatedsaturated compounds similar to PFOS or select 'TRUE' to detect mixed halogenated compounds with hydrogen.

min\_molecular\_formula\_class

minimum number of molecular formulas in each class. This number should be greater than or equal to 2.

max\_number\_formula\_class

maximum number of molecular formulas in each class

number\_processing\_threads

Number of processing threads for multi-threaded computations.

#### Value

A matrix of clustered classes of organic molecular formulas.

#### Examples

```
molecular_formulas <- c("C3F7O3S", "C4F9O3S", "C5F11O3S", "C6F9O3S", "C8F17O3S",
"C9F19O3S", "C10F21O3S", "C7ClF14O4", "C10ClF20O4", "C11ClF22O4", "C11Cl2F21O4",
"C12ClF24O4")
##
```

```
ratio_delta_HBrClFI_C <- 2 # to aggregate polymeric classes
mixed.HBrClFI.allowed <- FALSE # To detect only halogen saturated classes
min_molecular_formula_class <- 2
max_number_formula_class <- 20
##
classes <- detect_formula_sets(molecular_formulas, ratio_delta_HBrClFI_C,
mixed.HBrClFI.allowed, min_molecular_formula_class, max_number_formula_class,
number_processing_threads = 1)
```
element\_sorter *Element Sorter*

#### Description

This function sorts 84 elements in the periodic table for molecular formula deconvolution and isotopic profile calculation.

# Usage

```
element_sorter(ElementList = "all", ElementOrder = "alphabetical")
```
# Arguments

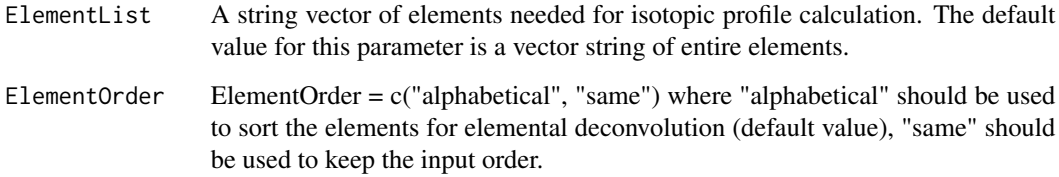

#### Value

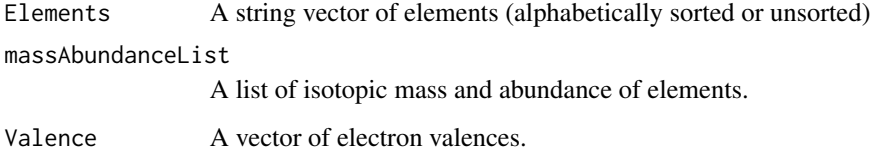

# Examples

EL\_mass\_abundance\_val <- element\_sorter()

<span id="page-3-0"></span>

<span id="page-4-0"></span>extended\_SENIOR\_rule\_check

*extended SENIOR rule check*

# Description

This function checks whether a molecular formula follows the extended SENIOR rule.

# Usage

```
extended_SENIOR_rule_check(mol_vec, valence_vec, ionization_correction = 0)
```
# Arguments

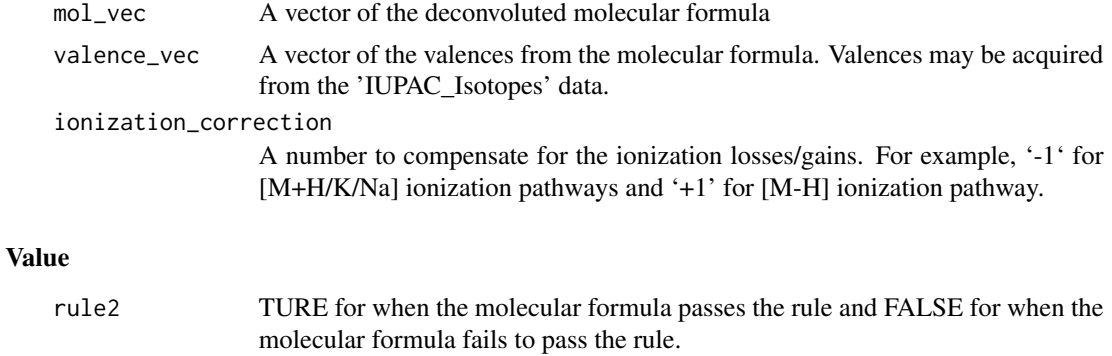

formula\_adduct\_calculator

*Formula Adduct Calculator*

# Description

This function takes a formula and a vector of ionization pathways and returns the adduct formulas.

# Usage

```
formula_adduct_calculator(molecular_formula, IonPathways)
```
# Arguments

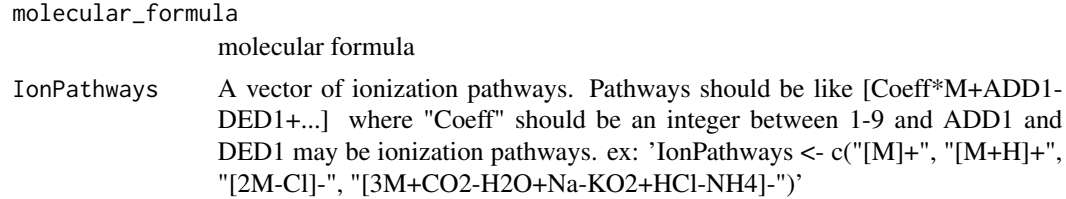

# <span id="page-5-0"></span>Value

A vector of adduct formulas

# Examples

```
molecular_formula = "C15H10O7"
IonPathways = c("[M+]","[M+H]","[M+H20+H]","[M+Na]")
Formula_adducts <- formula_adduct_calculator(molecular_formula, IonPathways)
```
formula\_vector\_generator

*Molecular Formula Vector Generator*

#### Description

This function convert a molecular formulas into a numerical vector

#### Usage

```
formula_vector_generator(molecular_formula, Elements, L_Elements = length(Elements))
```
#### Arguments

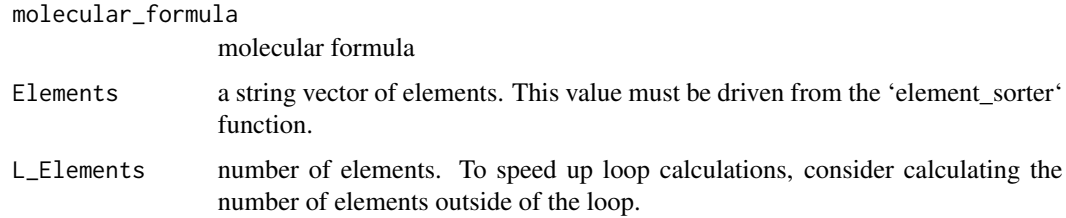

#### Value

a numerical vector for the molecular formula. This function returns a vector of -Inf values when the molecular formula has elements not listed in the 'Elements' string vector.

#### Examples

```
molecular_formula <- "C12H2Br5Cl3O"
Elements_molecular_formula <- c("C", "H", "O", "Br", "Cl")
EL <- element_sorter(ElementList = Elements_molecular_formula)
Elements <- EL[[1]]
L_Elements <- length(Elements)
mol_vec <- formula_vector_generator(molecular_formula, Elements, L_Elements)
```
<span id="page-6-0"></span>hill\_molecular\_formula\_printer

*Print Hill Molecular Formula*

# Description

This function produces molecular formulas from a list numerical vectors in the Hill notation system

#### Usage

hill\_molecular\_formula\_printer(Elements, MolVecMat, number\_processing\_threads = 1)

#### Arguments

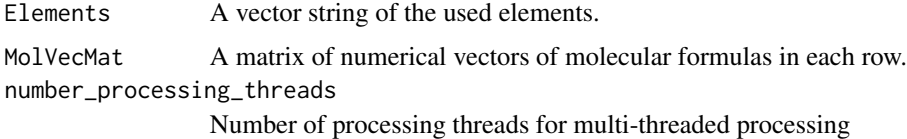

# Value

A vector of molecular formulas

# Examples

```
Elements <- c("C", "H", "O", "N", "Br", "Cl")
MoleFormVec1 <- c(2, 6, 1, 0, 0, 0) # C2H6O
MoleFormVec2 <- c(8, 10, 2, 4, 0 ,0) # C8H10N4O2
MoleFormVec3 <- c(12, 2, 1, 0, 5, 3) # C12H2Br5Cl3O
MolVecMat <- rbind(MoleFormVec1, MoleFormVec2, MoleFormVec3)
H_MolF <- hill_molecular_formula_printer(Elements, MolVecMat)
```
identification\_score *Multiplicative Identification Score for the IDSL.UFA pipeline*

# Description

This function calculates the score values to rank candidate molecular formulas for a mass spectrometrychromatography peak.

#### Usage

```
identification_score(Score_coefficients, N_isotopologues, PCS, RCS, NEME,
maxNEME, R13C_PL, R13C_IP)
```
# Arguments

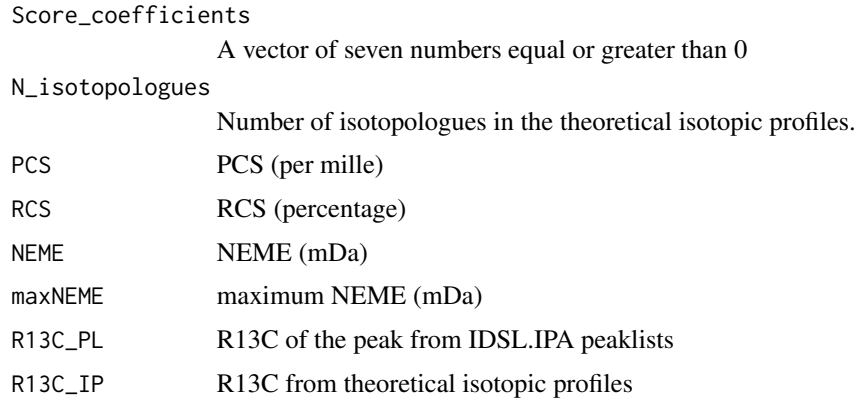

```
ionization_pathway_deconvoluter
```
*Ionization Pathway Deconvoluter*

# Description

This function deconvolutes ionization pathways into a coefficient and a numerical vector to simplify prediction ionization pathways.

# Usage

ionization\_pathway\_deconvoluter(IonPathways, Elements)

# Arguments

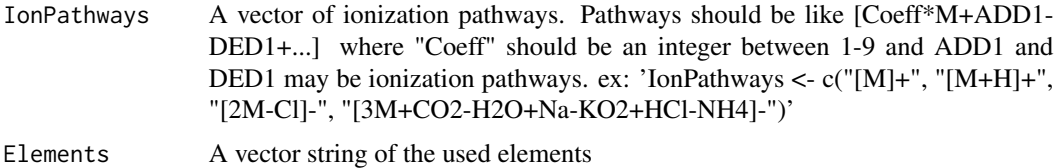

#### Value

A list of adduct calculation values for each ionization pathway.

# Examples

```
Elements <- element_sorter()[["Elements"]]
IonPathways <- c("[M]+", "[M+H]+", "[2M-Cl]-", "[3M+CO2-H2O+Na-KO2+HCl-NH4]-")
Ion_DC <- ionization_pathway_deconvoluter(IonPathways, Elements)
```
<span id="page-7-0"></span>

<span id="page-8-0"></span>isotopic\_profile\_calculator *Isotopic Profile Calculator*

# Description

This function was designed to calculate isotopic profile distributions for small molecules with masses  $\leq$  1200 Da. Details of the equations used in this function are available in the reference[1]. In this function, neighboring isotopologues are merged using the satellite clustering merging (SCM) method described in the reference[2].

#### Usage

```
isotopic_profile_calculator(MoleFormVec, Elements_mass_abundance, peak_spacing,
intensity_cutoff, UFA_IP_memeory_variables = c(1e30, 1e-12, 10))
```
#### Arguments

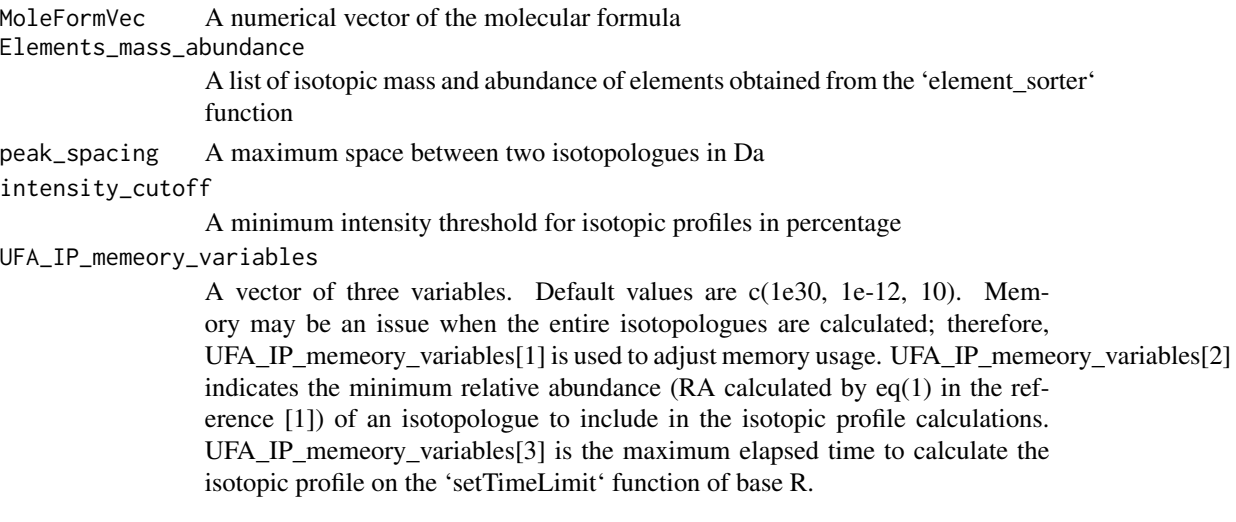

#### Value

A matrix of isotopic profile. The first and second column represents the mass and intensity profiles, respectively.

# References

[1] Fakouri Baygi, S., Crimmins, B.S., Hopke, P.K. Holsen, T.M. (2016). Comprehensive emerging chemical discovery: novel polyfluorinated compounds in Lake Michigan trout. *Environmental Science and Technology*, 50(17), 9460-9468, doi: [10.1021/acs.est.6b01349.](https://doi.org/10.1021/acs.est.6b01349)

[2] Fakouri Baygi, S., Fernando, S., Hopke, P.K., Holsen, T.M. and Crimmins, B.S. (2019). Automated Isotopic Profile Deconvolution for High Resolution Mass Spectrometric Data (APGC-QToF) from Biological Matrices. *Analytical chemistry*, 91(24), 15509-15517, doi: [10.1021/acs.analchem.9b03335.](https://doi.org/10.1021/acs.analchem.9b03335)

# See Also

<https://ipc.idsl.me/>

#### Examples

```
EL <- element_sorter()
Elements <- EL[[1]]
Elements_mass_abundance <- EL[[2]]
peak_spacing <- 0.005 # mDa
intensity_cutoff <- 1 # (in percentage)
MoleFormVec <- formula_vector_generator("C8H10N4O2", Elements)
IP <- isotopic_profile_calculator(MoleFormVec, Elements_mass_abundance,
                                  peak_spacing, intensity_cutoff)
```
isotopic\_profile\_molecular\_formula\_feeder *Isotopic Profile Molecular Formula Feeder*

# Description

A function to calculate IPDBs from a vector of molecular formulas

#### Usage

```
isotopic_profile_molecular_formula_feeder(molecular_formula, peak_spacing = 0,
intensity_cutoff_str = 1, UFA_IP_memeory_variables = c(1e30, 1e-12, 10),
IonPathways = "[M]+", number_processing_threads = 1)
```
#### Arguments

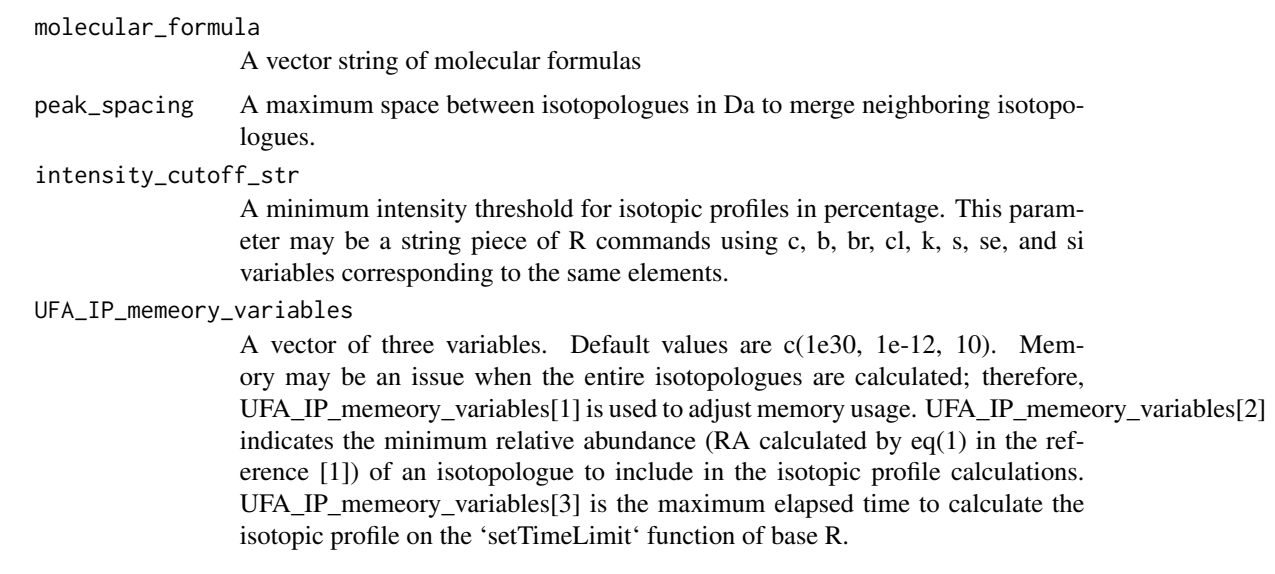

<span id="page-9-0"></span>

<span id="page-10-0"></span>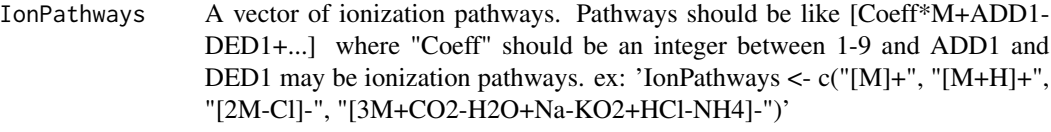

number\_processing\_threads

number of processing cores for multi-threaded computations.

#### Value

A list of isotopic profiles

#### References

[1] Fakouri Baygi, S., Crimmins, B.S., Hopke, P.K. Holsen, T.M. (2016). Comprehensive emerging chemical discovery: novel polyfluorinated compounds in Lake Michigan trout. *Environmental Science and Technology*, 50(17), 9460-9468, doi: [10.1021/acs.est.6b01349.](https://doi.org/10.1021/acs.est.6b01349)

#### See Also

<https://ipc.idsl.me/>

#### Examples

```
library(IDSL.UFA, attach.required = TRUE)
molecular_formula <- c("C13F8N8O2", "C20H22", "C8HF16ClSO3", "C12Cl10")
peak_spacing <- 0.005 # in Da for QToF instruments
# Use this piece of code for intensity cutoff to preserve significant isotopologues
intensity_cutoff_str <- "if (s>0 & si>0) {min(c(c, 10, si*3, s*4))}
else if (s>0 & si==0) {min(c(c, 10, s*4))}
else if (s==0 & si>0) {min(c(c, 10, si*3))}
else if (s==0 & si==0) {min(c(c, 10))}"
UFA_IP_memeory_variables <- c(1e30, 1e-12)
IonPathways <- c("[M+H]+", "[M+Na]+", "[M-H2O+H]+")
number_processing_threads <- 2
listIsoProDataBase <- isotopic_profile_molecular_formula_feeder(molecular_formula,
peak_spacing, intensity_cutoff_str, UFA_IP_memeory_variables, IonPathways,
number_processing_threads)
save(listIsoProDataBase, file = "listIsoProDataBase.Rdata")
```
IUPAC\_Isotopes *IUPAC Isotopes*

# **Description**

This data consists of element, mass, abundance and valence of 289 stable isotopes for 84 elements.

#### Usage

data("IUPAC\_Isotopes")

# Format

A data frame with 289 observations on the following 4 variables.

element a character vector mass a numerical vector abundance a numerical vector valence a numerical vector

#### Note

The PubChem source for isotopes abundance and mass data is IUPAC.

#### References

Kim S, Chen J, Cheng T, Gindulyte A, He J, He S, Li Q, Shoemaker BA, Thiessen PA, Yu B, Zaslavsky L, Zhang J, Bolton EE. PubChem in 2021: new data content and improved web interfaces. Nucleic Acids Res. 2021 Jan 8; 49(D1):D1388–D1395. doi:10.1093/nar/gkaa971.

#### Examples

data(IUPAC\_Isotopes)

molecular\_formulas\_source\_IPDB *IPDB from a Molecular Formulas Source*

# Description

This function produces IPDB from a molecular formulas source (A csv or txt file).

#### Usage

```
molecular_formulas_source_IPDB(PARAM_SF)
```
#### Arguments

PARAM\_SF PARAM\_SF is an internal variable of the IDSL.UFA package.

<span id="page-11-0"></span>

<span id="page-12-0"></span>molecular\_formula\_annotator

*Molecular Formula Annotator*

# Description

This module annotate candidate molecular formulas in the peaklists from the IDSL.IPA pipeline using isotopic profiles.

#### Usage

```
molecular_formula_annotator(IPDB, spectraList, peaklist,
mass_accuracy, maxNEME, minPCS, minNDCS, minRCS, Score_coeff,
number_processing_threads)
```
#### Arguments

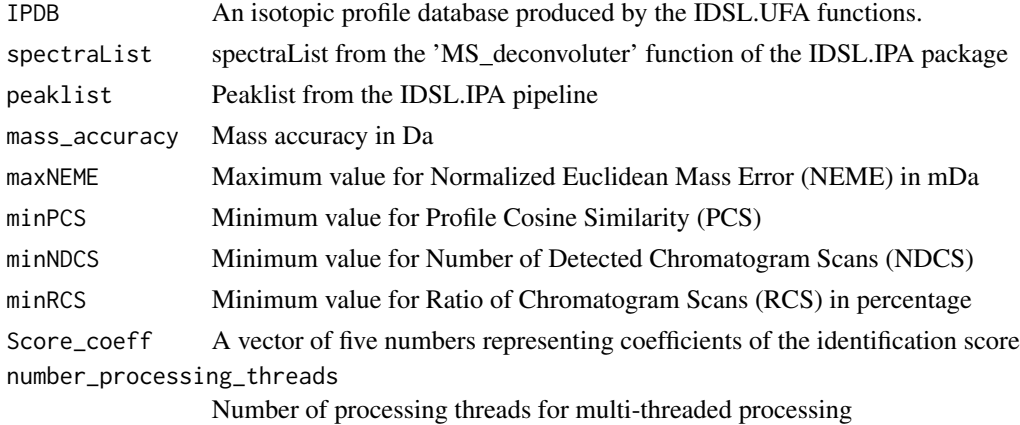

# Value

A dataframe of candidate molecular formulas

molecular\_formula\_library\_generator *Molecular Formula Database Producer*

# Description

This function generates an efficient database for molecular formula matching against a database.

# Usage

molecular\_formula\_library\_generator(entire\_molecular\_formulas)

#### Arguments

entire\_molecular\_formulas

A string vector of molecular formulas (redundancy is allowed)

#### Value

A vector of frequency of molecular formulas in the database.

#### Examples

```
entire_molecular_formulas <- c("C2H6O", "C2H6O", "C2H6O", "C2H6O", "CH4O", "CH4O",
"CH4O", "NH4", "C6H12O6")
db <- molecular_formula_library_generator(entire_molecular_formulas)
freq <- db[c("C6H12O6", "CH4O")]
```
molecular\_formula\_library\_search

*Molecular Formula Library Search*

#### Description

This function attempts to match candidate molecular formulas against a library of molecular formulas using a set of ionization pathways.

#### Usage

```
molecular_formula_library_search(MolecularFormulaAnnotationTable,
IPDB, MF_library, IonPathways, number_processing_threads = 1)
```
#### Arguments

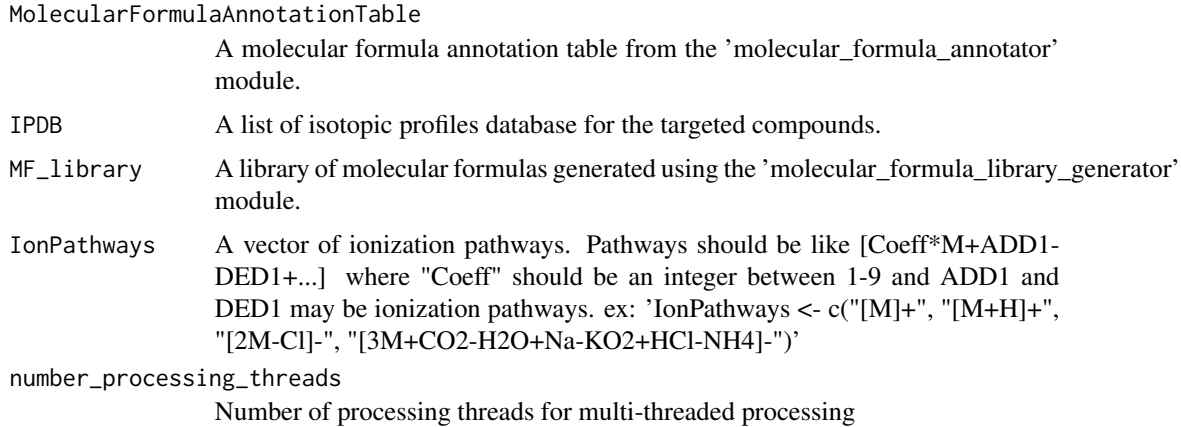

<span id="page-13-0"></span>

<span id="page-14-0"></span>monoisotopic\_mass\_calculator

*Monoisotopic Mass Calculator*

# Description

This function calculates monoisotopic mass of a molecular formula

# Usage

```
monoisotopic_mass_calculator(MoleFormVec, Elements_mass_abundance)
```
# Arguments

MoleFormVec A numerical vector molecular formula Elements\_mass\_abundance A list of isotopic mass and abundance of elements obtained from the 'element\_sorter' function

#### Value

The monoisotopic mass

#### Examples

```
Elements <- c("C", "H", "O")
MoleFormVec <- c(2, 6, 1) # C2H6O
EL_mass_abundance <- element_sorter(ElementList = Elements, ElementOrder = "alphabetical")
Elements_mass_abundance <- EL_mass_abundance[["massAbundanceList"]]
MImass <- monoisotopic_mass_calculator(MoleFormVec, Elements_mass_abundance)
```
score\_coefficients\_optimization *Coefficients Score Optimization*

# Description

This function optimizes the coefficients of the score function.

#### Usage

```
score_coefficients_optimization(PARAM_SFT)
```
#### Arguments

PARAM\_SFT PARAM\_SFT is a variable derived from the 'UFA\_score\_function\_optimization\_xlsxAnalyzer' function

<span id="page-15-0"></span>score\_coefficient\_evaluation

*Score Coefficient Evaluation*

# Description

This function evaluates the efficiency of the optimization process.

# Usage

score\_coefficient\_evaluation(PARAM\_SFT)

#### Arguments

PARAM\_SFT PARAM\_SFT is a variable derived from the 'UFA\_coefficient\_xlsxAnalyzer' function

UFA\_enumerated\_chemical\_space *IPDBs from UFA Enumerated Chemical Space (ECS) approach*

# Description

This function produces the isotopic profile database using the UFA enumerated chemical space (ECS) approach.

# Usage

```
UFA_enumerated_chemical_space(PARAM_MF)
```
# Arguments

PARAM\_MF A dataframe of the molecular formula constraints in the UFA spreadsheet

<span id="page-16-0"></span>UFA\_enumerated\_chemical\_space\_xlsxAnalyzer *IPDBs from UFA Enumerated Chemical Space (ECS) xlsx Analyzer*

#### Description

This function evaluates the molecular formula generation constraints in the spreadsheet to create the isotopic profile database.

#### Usage

```
UFA_enumerated_chemical_space_xlsxAnalyzer(PARAM_MF)
```
# Arguments

PARAM\_MF A dataframe of the molecular formula constraints in the UFA spreadsheet

UFA\_locate\_regex *UFA Locate regex*

# Description

Locate indices of the pattern in the string

# Usage

UFA\_locate\_regex(string, pattern)

# Arguments

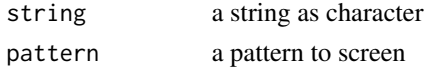

# Details

This function returns 'NA' when no matches are detected for the pattern.

# Value

A 2-column matrix of location indices. The first and second columns represent start and end positions, respectively.

#### Examples

```
pattern <- "Cl"
string <- "NaCl.5HCl"
Location_Cl <- UFA_locate_regex(string, pattern)
```
<span id="page-17-0"></span>UFA\_profile\_visualizer

*UFA Profile Visualizer*

#### Description

This function creates mass spectra comparison figures for a list of HRMS files and a vector of molecular formulas at specific retention times.

# Usage

UFA\_profile\_visualizer(PARAM\_SA)

#### Arguments

PARAM\_SA PARAM\_SA is a variable derived from the 'UFA\_profile\_visualizer\_xlsxAnalyzer' function.

UFA\_profile\_visualizer\_xlsxAnalyzer *UFA Spectra Analysis xlsxAnalyzer*

#### Description

This function processes the spreadsheet of the UFA parameters to ensure the parameter inputs are in agreement with the UFA requirements.

# Usage

```
UFA_profile_visualizer_xlsxAnalyzer(spreadsheet)
```
# Arguments

spreadsheet UFA spreadsheet

# Value

This function returns the UFA parameters to feed the 'UFA\_profile\_visualizer' function.

<span id="page-18-0"></span>UFA\_score\_coefficient\_corrector

*Score Coefficient Corrector for MolecularFormulaAnnotationTable*

#### Description

This function updates ranking orders of the individual MolecularFormulaAnnotationTable when score coefficients changed.

# Usage

```
UFA_score_coefficient_corrector(input_annotated_molf_address,
output_annotated_molf_address, IPDB_address, maxNEME, Score_coeff,
number_processing_threads = 1)
```
# Arguments

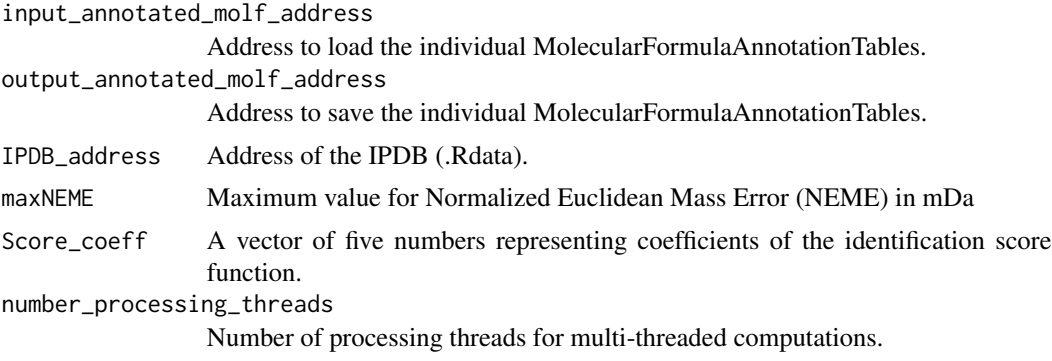

UFA\_score\_coefficient\_workflow *UFA Score Coefficient Workflow*

# Description

This function runs the score optimization workflow.

# Usage

UFA\_score\_coefficient\_workflow(spreadsheet)

#### Arguments

spreadsheet The parameter spreadsheet in the .xlsx format.

<span id="page-19-0"></span>UFA\_score\_function\_optimization\_xlsxAnalyzer *UFA Score Optimization xlsx Analyzer*

# Description

This function evaluates the parameter spreadsheet for score coefficients optimization.

# Usage

UFA\_score\_function\_optimization\_xlsxAnalyzer(spreadsheet)

# Arguments

spreadsheet The parameter spreadsheet in the .xlsx format.

UFA\_workflow *UFA Workflow*

# Description

This function executes the UFA workflow in order.

# Usage

```
UFA_workflow(spreadsheet)
```
# Arguments

spreadsheet UFA spreadsheet

#### Value

This function organizes the UFA file processing for better performance using the template spreadsheet.

# See Also

<https://ufa.idsl.me/home>

# <span id="page-20-0"></span>Description

This function processes the spreadsheet of the UFA parameters to ensure the parameter inputs are consistent with the requirements of the IDSL.UFA pipeline.

#### Usage

```
UFA_xlsxAnalyzer(spreadsheet)
```
# Arguments

spreadsheet UFA spreadsheet

# Value

This function returns the UFA parameters to feed the UFA\_workflow function.

zero\_score\_function *Zero Score Function*

# Description

This function generates the input for the score optimization.

#### Usage

```
zero_score_function(PARAM_SFT)
```
#### Arguments

PARAM\_SFT PARAM\_SFT is a variable derived from the 'UFA\_coefficient\_xlsxAnalyzer' function

# <span id="page-21-0"></span>Index

∗ datasets IUPAC\_Isotopes, [11](#page-10-0) aligned\_molecular\_formula\_annotator, [2](#page-1-0) detect\_formula\_sets, [3](#page-2-0) detect\_formula\_sets *(*detect\_formula\_sets*)*, [3](#page-2-0) element\_sorter, [4](#page-3-0) extended\_SENIOR\_rule\_check, [5](#page-4-0) formula\_adduct\_calculator, [5](#page-4-0) formula\_vector\_generator, [6](#page-5-0) hill\_molecular\_formula\_printer, [7](#page-6-0) identification\_score, [7](#page-6-0) ionization\_pathway\_deconvoluter, [8](#page-7-0) isotopic\_profile\_calculator, [9](#page-8-0) isotopic\_profile\_molecular\_formula\_feeder, [10](#page-9-0) IUPAC\_Isotopes, [11](#page-10-0) molecular\_formula\_annotator, [13](#page-12-0) molecular\_formula\_library\_generator, [13](#page-12-0) molecular\_formula\_library\_search, [14](#page-13-0) molecular\_formulas\_source\_IPDB, [12](#page-11-0) monoisotopic\_mass\_calculator, [15](#page-14-0) score\_coefficient\_evaluation, [16](#page-15-0) score\_coefficients\_optimization, [15](#page-14-0) UFA\_enumerated\_chemical\_space, [16](#page-15-0) UFA\_enumerated\_chemical\_space\_xlsxAnalyzer, [17](#page-16-0) UFA\_locate\_regex, [17](#page-16-0) UFA\_profile\_visualizer, [18](#page-17-0) UFA\_profile\_visualizer\_xlsxAnalyzer, [18](#page-17-0)

UFA\_score\_coefficient\_corrector, [19](#page-18-0) UFA\_score\_coefficient\_workflow, [19](#page-18-0) UFA\_score\_function\_optimization\_xlsxAnalyzer, [20](#page-19-0) UFA\_workflow, [20](#page-19-0) UFA\_xlsxAnalyzer, [21](#page-20-0)

zero\_score\_function, [21](#page-20-0)